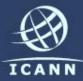

# Nominating Committee Workshop

Adam Peake ICANN 2011 NomCom Chair 16 March 2011

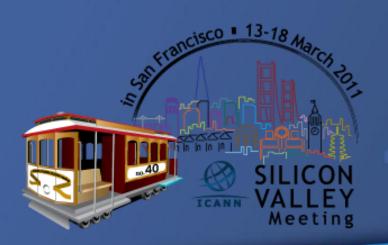

### Agenda

- Introduction by NomCom 2011 Chair, Adam Peake
- Positions to fill, requirements, how to apply, procedures - Chair and NomCom members
- Questions and answers
- Conclusion by Chair

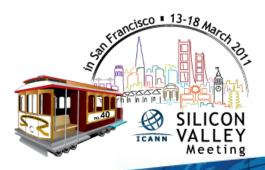

#### Apply now for ICANN's Leadership Positions!

- Every year, ICANN's Nominating Committee (Nom Com) selects outstanding individuals as members of the ICANN's Board of Directors, GNSO Council, ccNSO Council and the ALAC
- The 2011 Nom Com invites Statements of Interest and candidate recommendations from the Internet community for such key leadership positions
- The deadline for submissions is 4 April 2011 and selected candidates will take up their positions at the end of ICANN's Annual Meeting in October 2011
- Essential information about the open positions, the requirements and the procedures is available at <u>http://nomcom.icann.org</u>

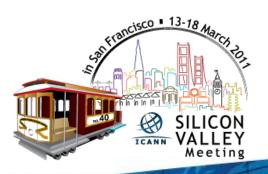

#### **Open Leadership Positions in 2011**

Candidates are invited to submit Statements of Interest for one or more of the following positions:

- Two members of the Board of Directors 3 year terms
- Three At Large Advisory Committee (ALAC) representatives (one each from the Africa, Asia/Pacific/Australia, and Latin America/Caribbean regions) - 2 year terms
- Two members of the Council of the Generic Names Supporting Organization (GNSO) - 2 year term
- One member of the Council of the Country-Code Names Supporting Organization (ccNSO) - 3 year term

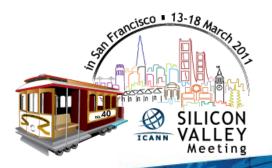

Deadline for submissions: 4 April 2011

#### Selection criteria

- Integrity, objectivity, intelligence, sound judgment, open mind, capacity for thoughtful group decision-making;
- Understanding of ICANN's mission and a commitment to the ICANN model of participative governance;
- Familiarity with aspects of the Internet in practice;
- Willingness to serve as volunteer, without compensation other than the reimbursement of certain expenses;
- Ability to work and communicate in English;
- NomCom seeks to reflect the Internet community's cultural, gender and geographic diversity in its appointments

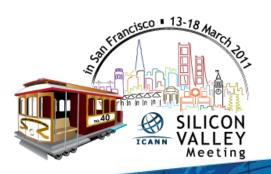

How to proceed?

For more information - and to submit your Expression of Interest:

Visit <u>http://nomcom.icann.org</u>...

...you can apply directly on-line:
<u>http://nomcom.icann.org/apply...</u>

Intersection of the section of the section of th

...and do it before 4 April 2011!

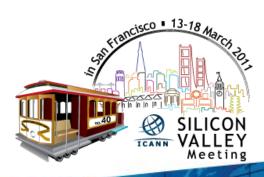

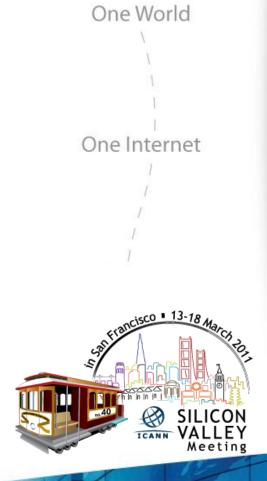

# Questions

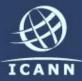

### Thank You

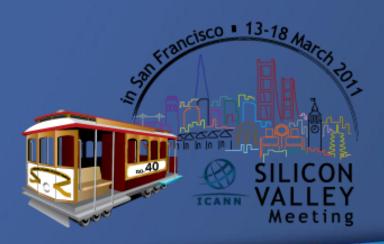